# 7.8 DI439.7

# 7.8.1 Technische Daten

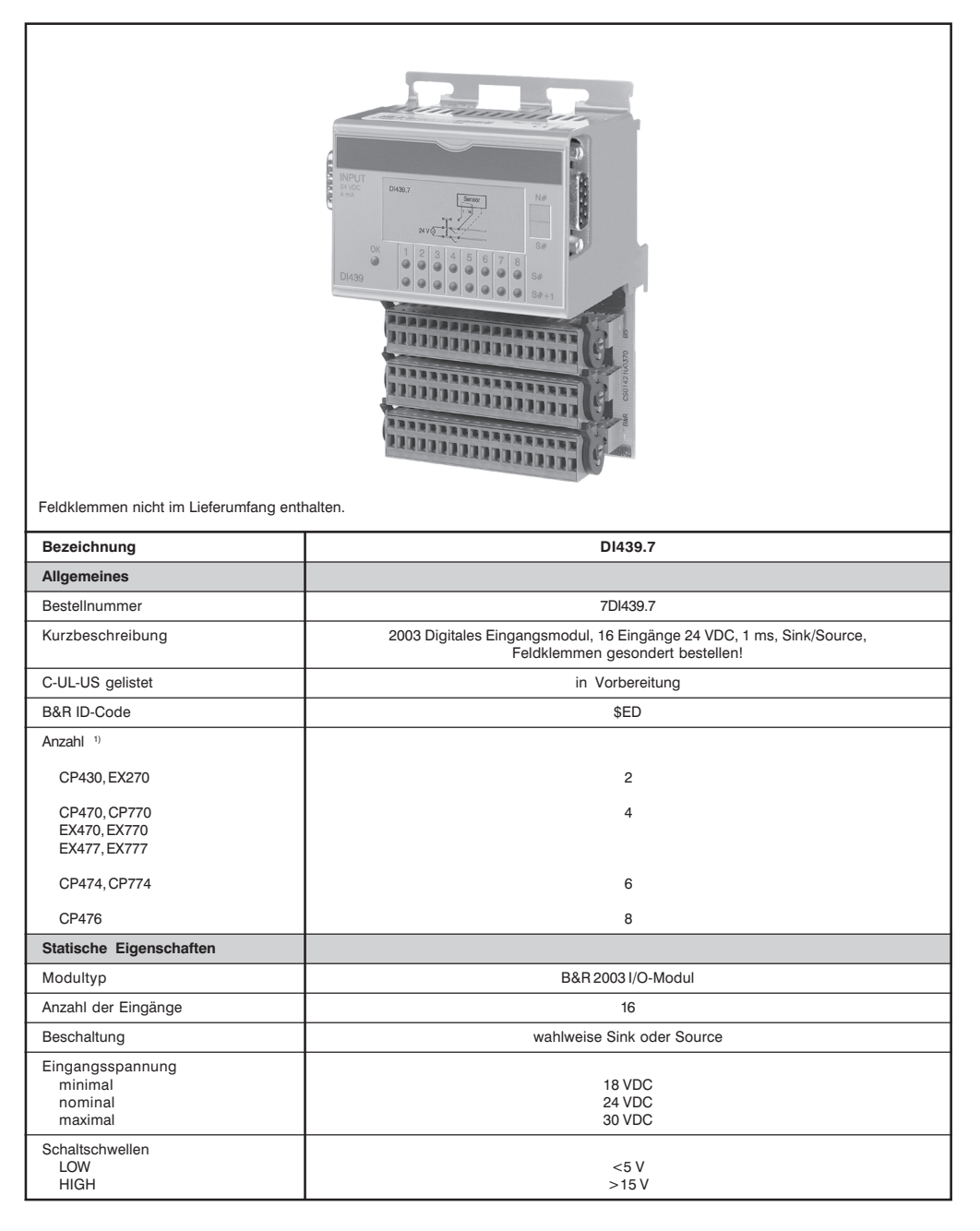

Kapitel 3

DI439.7

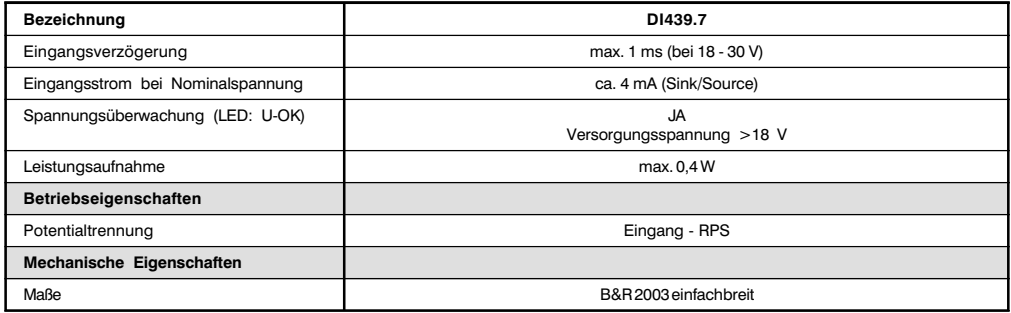

<sup>1)</sup> Vom Modul werden logisch zwei Modulplätze belegt.

### 7.8.2 Allgemeines

Die digitalen I/O-Module sind alle als 8-Kanal Module aufgebaut. Das 16-Kanal Modul DI439 verhält sich wie zwei 8-Kanal Module nebeneinander. Pro Dl439 reduziert sich daher die Anzahl der betreibbaren digitalen l/O-Module um Eins.

## Moduladresse

Für jede DI439 müssen zwei nacheinanderliegende Moduladressen vergeben werden.

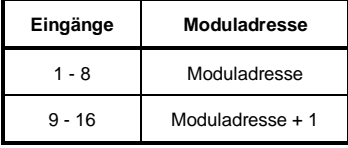

#### **Beispiele**

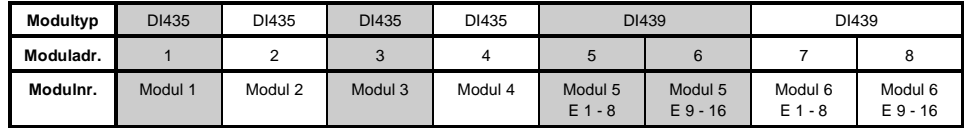

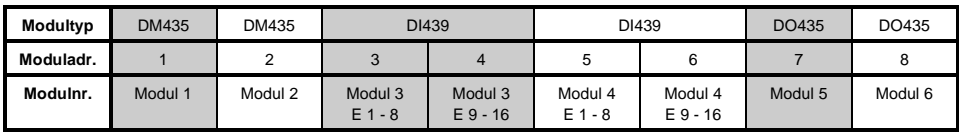

# **7 8 3 Status-LEDs**

Die in zwei Reihen angeordneten grünen Status-LEDs zeigen den logischen Zustand des entsprechenden Eingangs an.

Die mit S# bezeichneten LEDs entsprechen den Eingängen der Gruppe 1 (Y1). Die mit S# + 1 bezeichneten LEDs entsprechen den Eingängen der Gruppe 2 (Y2).

Die LED OK (orange) zeigt an, daß die Versorgungsspannung für die Eingänge anliegt. Die LED leuchtet ab einer Eingangsspannung von 15 bis 18 VDC.

# 7.8.4 Eingangsschema

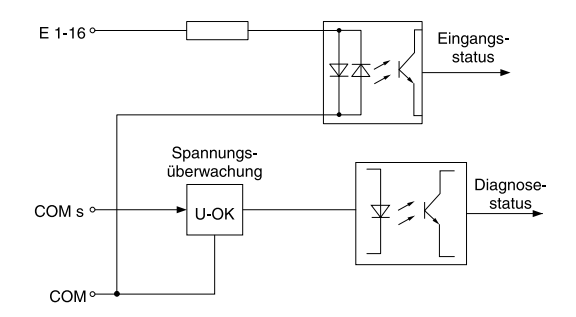

### 7.8.5 Einschubstreifen

In die Modulfront kann von oben ein Einschubstreifen geschoben werden. Auf diesem ist auf der Rückseite die Modulbeschaltung skizziert. Auf der Vorderseite können die Eingänge beschriftet werden.

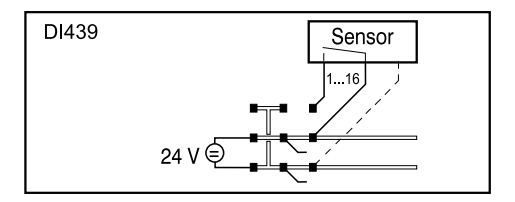

# 7.8.6 Sink/Source-Beschaltung

Das Eingangsmodul DI439 kann wahlweise entweder als Sink- oder Source-Variante beschaltet werden.

### Sink-Beschaltung

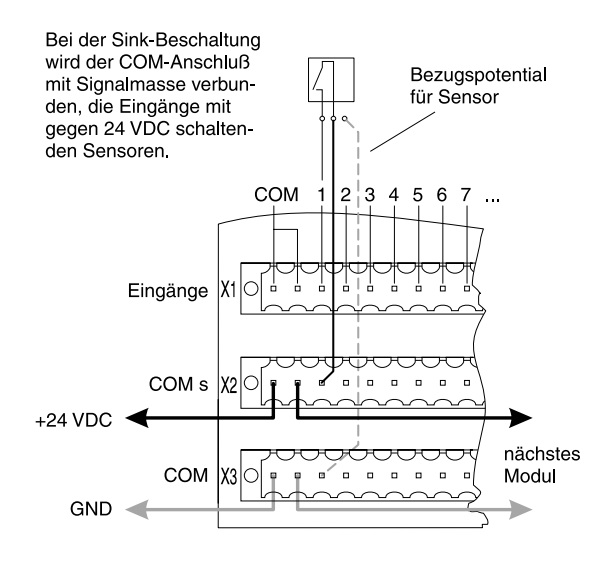

# Source-Beschaltung

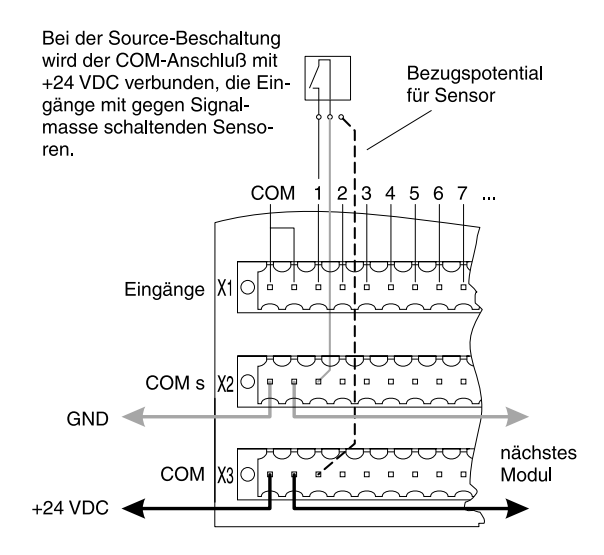

Kapitel 3<br>Module B&R 2003

167

# 7.8.7 Variablendeklaration

Die Variablendeklaration gilt für folgende Controller:

- Zentraleinheit RPS 2003
- Remote I/O-Buscontroller
- CAN-Buscontroller

Die Variablendeklaration erfolgt über das PG2000. Die Variablendeklaration ist im Kapitel 4 "Moduladressierung" beschrieben.

Unterstützung Automation Studio™: Si ehe Hilfe Automation Studio™ ab V 1.40

## Variablendeklaration mit Zentraleinheit RPS 2003 und Remote Slaves

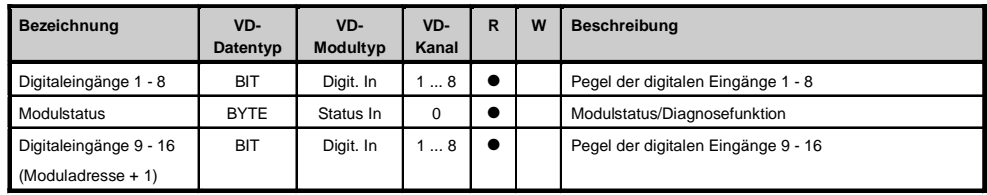

# Variablendeklaration mit CAN Slaves

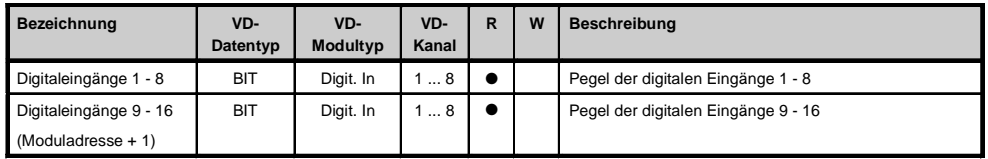

## Modulstatus

Der Modulstatus kann bei CAN Slaves nur über Befehlscodes ausgelesen werden. Die Befehlscodes sind im Kapitel 5 "CAN-Buscontroller Funktionen", Abschnitt "Befehlscodes und Parameter" beschrieben. Ein Beispiel ist im Kapitel 4 "Moduladressierung" beschrieben.

# 7.8.8 Zuariff über CAN-Identifier

Der Zugriff über CAN-Identifier wird verwendet, wenn der Slave über ein Fremdgerät angesteuert wird. Der Zugriff über CAN-Identifier ist in einem Beispiel im Kapitel 4 "Moduladressierung" beschrieben. Die Ubertragungsmodi sind im Kapitel 5 "CAN-Buscontroller Funktionen" beschrieben.

### CAN-ID gepackt

lm gepackten Modus können max. acht digitale I/O-Module betrieben werden. Das 16-Kanal Modul DI439 verhält sich wie zwei 8-Kanal Module nebeneinander. Wenn zwei DI439 Module zum Einsatz kommen, können daher nur noch sechs digitale I/O-Module betrieben werden. Das folgende Beispiel zeigt den Aufbau des CAN-Objektes, wenn vier DI435 und zwei DI439 zum Einsatz kommen.

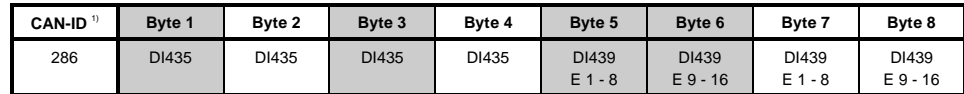

<sup>1)</sup> CAN-ID = 286 + (kn - 1) x 4

kn .... Knotennummer des CAN Slaves = 1

## CAN-ID ungepackt

lm ungepackten Modus können max. vier digitale I/O-Module betrieben werden.

Das folgende Beispiel zeigt den Aufbau der CAN-Objekte, wenn zwei DI435 und eine DI439 zum Einsatz kommen.

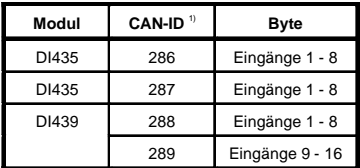

 $10$  CAN-ID = 286 + (kn - 1) x 4 + (ma - 1)

. - 1) kn .... Knotennummer des CAN Slaves = 1 ma ... Moduladresse des digitalen I/O-Moduls = 1 - 4

Weitere ID-Belegung siehe Kapitel 5 "CAN-Buscontroller Funktionen".

#### 7.8.9 Modulstatus

Die Auswertung des Modulstatus ist in einem Beispiel im Kapitel 4 "Moduladressierung" beschrieben.

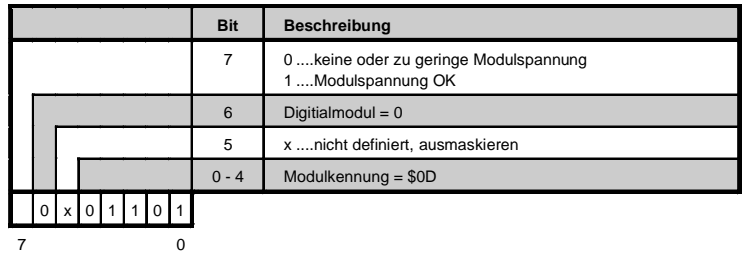

 $D1439.7$  169